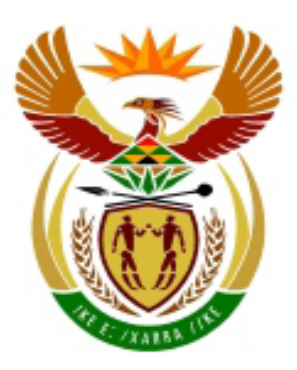

# higher education<br>& training

Department: Higher Education and Training<br>REPUBLIC OF SOUTH AFRICA

# **MARKING GUIDELINE**

# **NATIONAL CERTIFICATE**

## **COMPUTERISED FINANCIAL SYSTEMS N6**

# **5 JUNE 2018**

**This marking guideline consists of 13 pages.**

## **SUMMARY OF MARK ALLOCATION OF QUESTION PAPER**

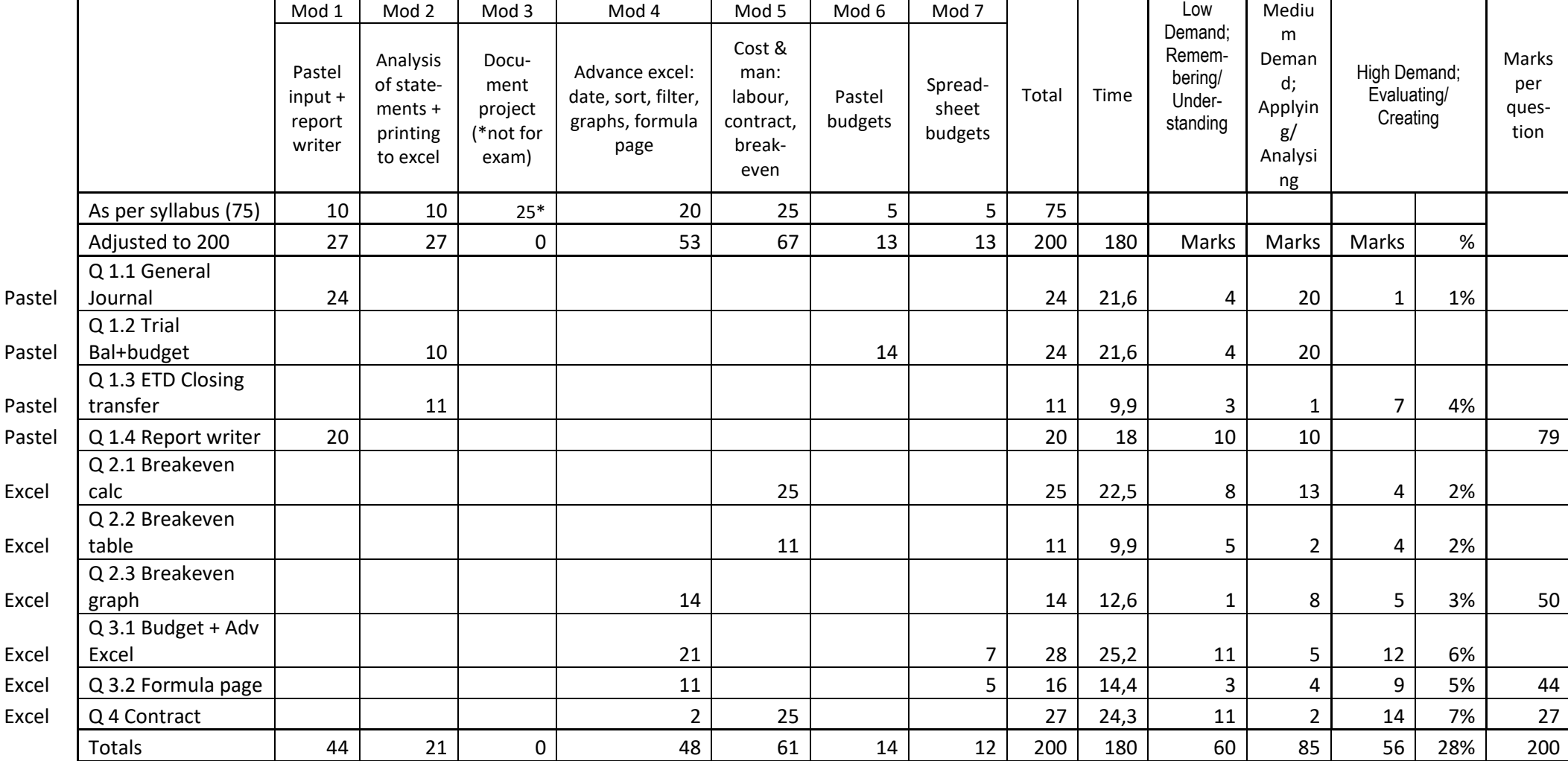

As this paper is computerised accounting, it is not possible to comment on SR, MR or ER.

#### COMPUTERISED FINANCIAL SYSTEMS N6

# **QUESTION 1**<br>1.1  $\sqrt{10}$

**1.1** 1 correct examination number 2 Period 12 + LAST YEAR + 30/06/17 **This is not the correct printout - this must be printed in Pastel**

LAST YEAR GENERAL JOURNAL BATCH LISTING FOR USER 0 - PRE UPDATE PRINTOUT

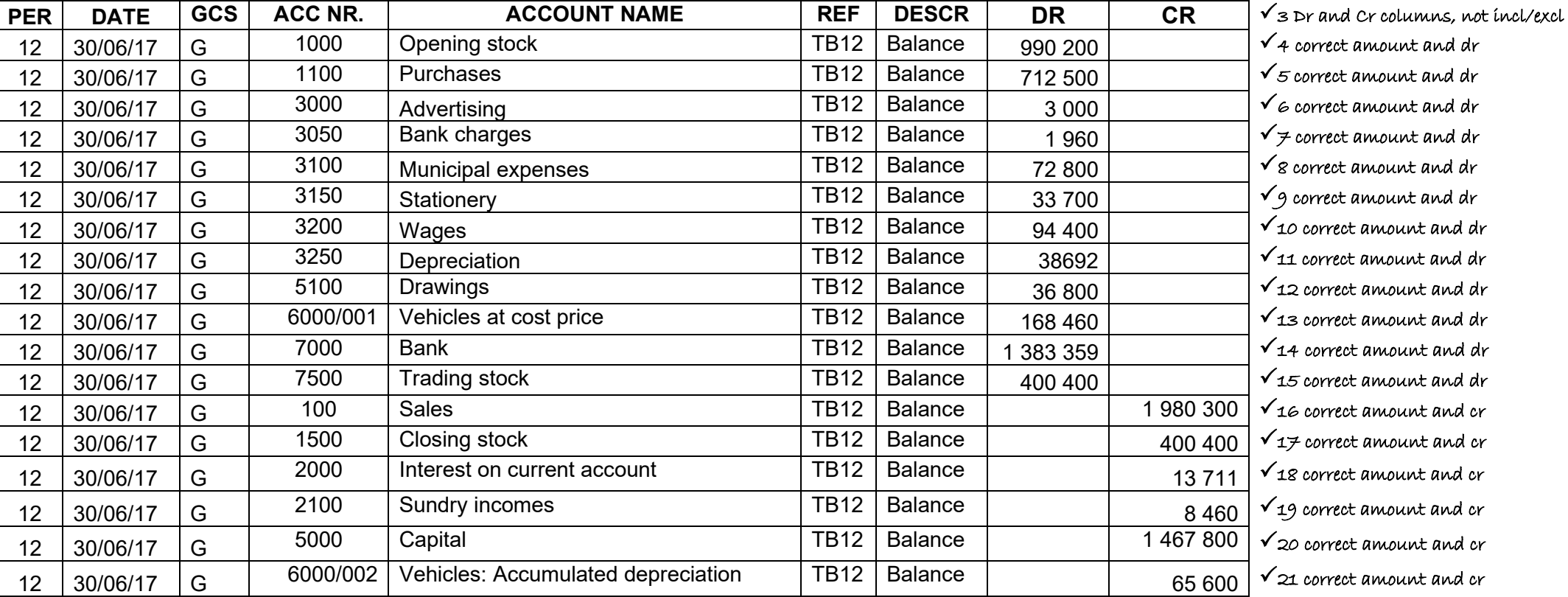

 $\checkmark$ 22 subaccount numbers correctly used for Vehícles  $\checkmark$ 23 TB12 and Balance everywhere  $\checkmark$ 24 In balance OR no balancing account i.e. only these accounts used, no extras Alternatives

Mark these amounts on a Tríal Balance or Entry Type Details or General Ledger. NOTE: Mark 2 is for Period 12 and date. (Can you see period 12 in the alternative?) Mark everything you can see, but <u>-1 for wrong printout.</u> Cannot get mark 3 in any alternative

Cannot get mark 24 in the general ledger (24)

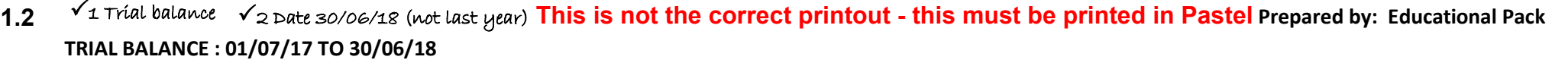

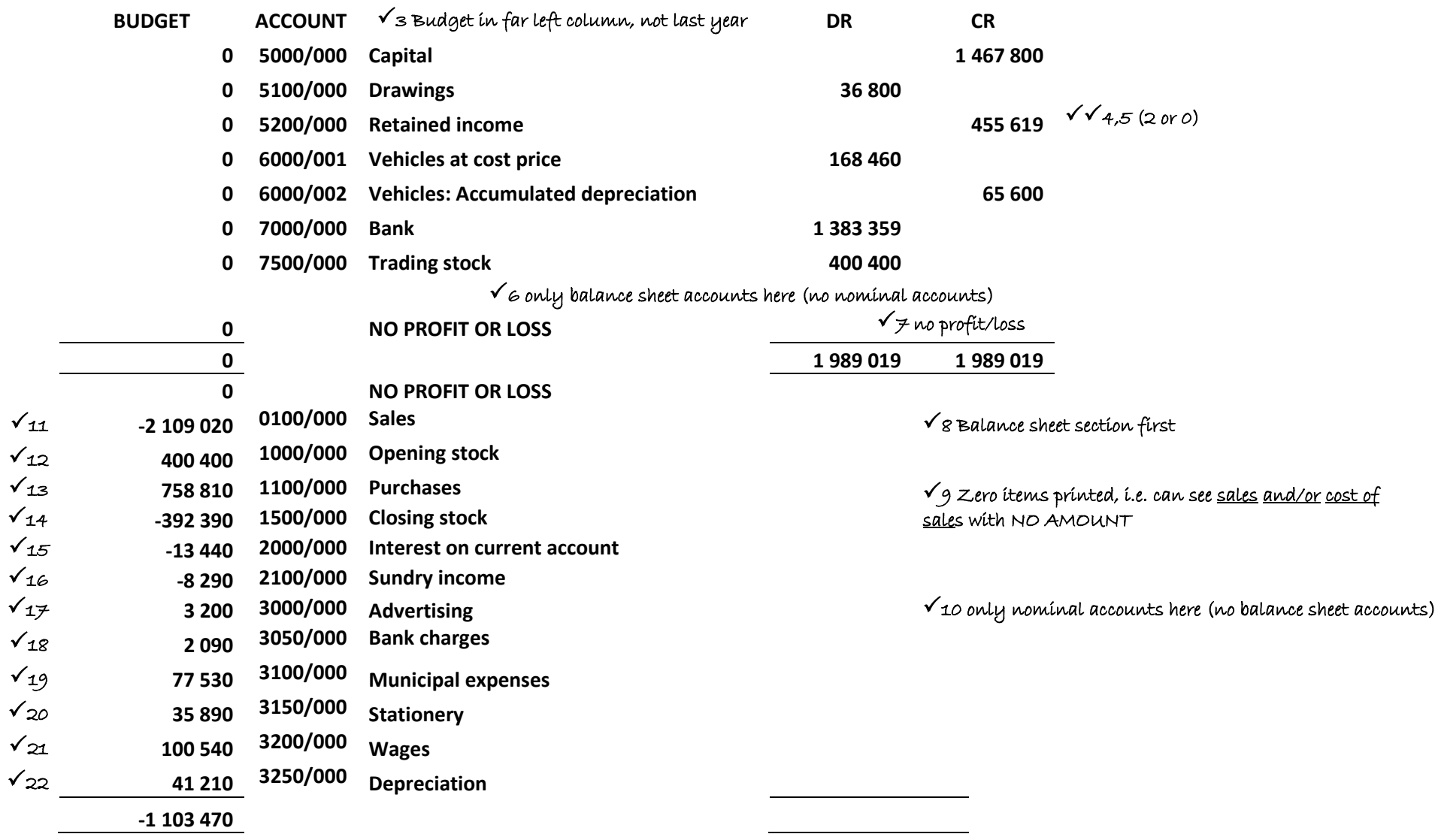

#### MARKING GUIDELINE -5- N260**(E)**(J5)H COMPUTERISED FINANCIAL SYSTEMS N6

Mark 11-22: Pay attention to  $+$  or  $-$ . Must be correct

 $\sqrt{23}$  Budget rounded to nearest R10 (accept these amounts within 5, i.e. 5 more or 5 less)

 $\sqrt{24}$  Only budget for nominal accounts, zero's for balance sheet section in budget column

#### Alternatives

Mark the budget amounts on an alternative printout that shows budget, i.e. budget report or a comparative Income statement. Can get all 12 marks if shown.

Mark everything you can see, but <u>-1 for wrong printout.</u> (24)

## COMPUTERISED FINANCIAL SYSTEMS N6

## **This is not the correct printout - this must be printed in Pastel**

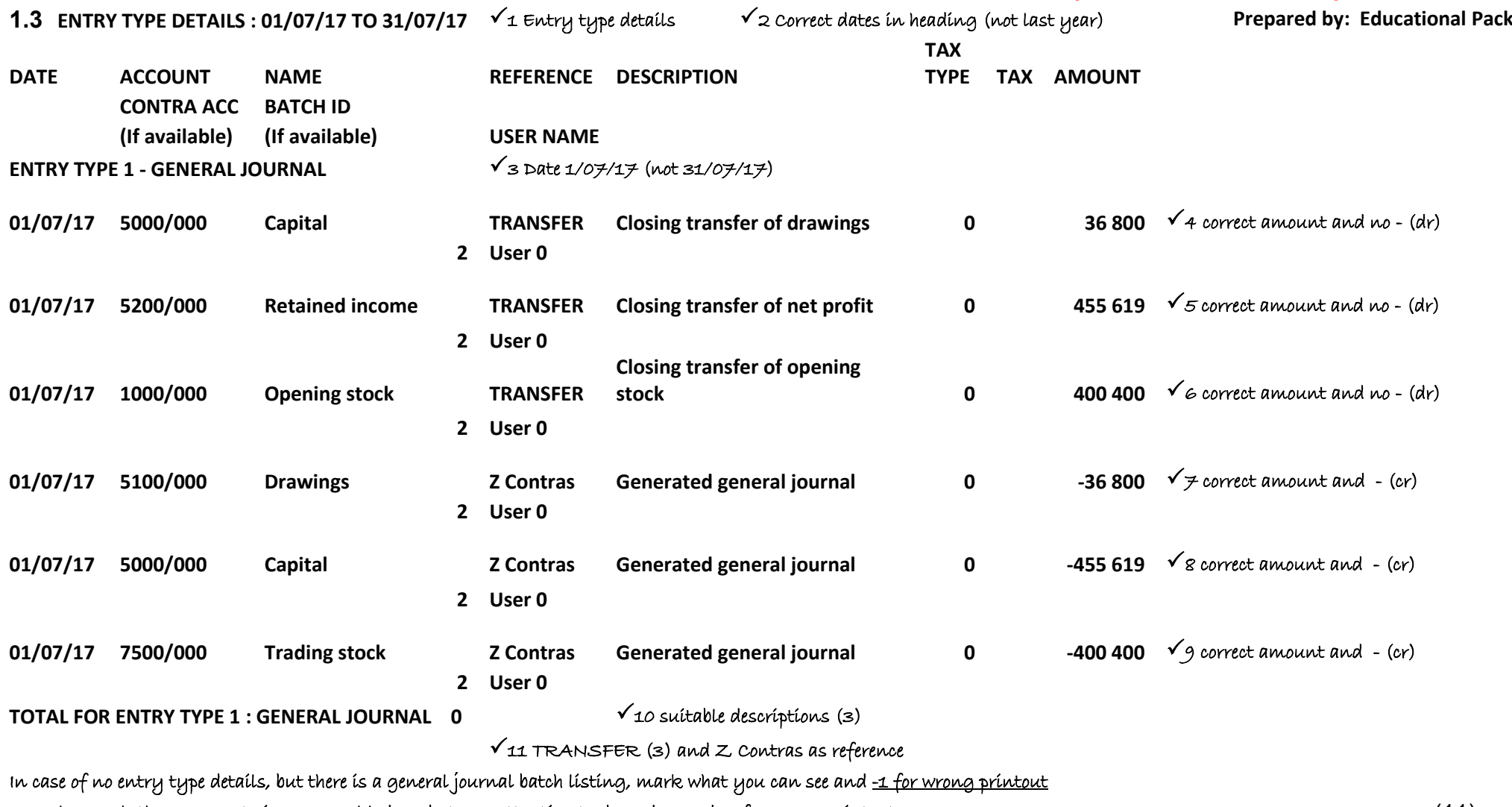

 $c$ an also mark these amounts in a general ledger, but pay attention to dr and  $c$ r and  $\frac{1}{2}$  for wrong printout  $(11)$ 

MARKING GUIDELINE -7- N260**(E)**(J5)H COMPUTERISED FINANCIAL SYSTEMS N6

#### **1.4** Educational No: Steve (Exam number) **This is not the correct printout - this must be printed with Pastel** Examination number  $\sqrt{1}$  correct examination number BOOKS OF STEVE  $\sqrt{2}$  correct word on separate line BALANCE SHEET ON 01/07/2017  $\checkmark$ 3 correct words on one line: Balance Sheet on  $\checkmark$ 4 correct date Rand  $\checkmark$  5 correct heading FIXED ASSETS  $^{6}$ Vehicles at cost price  $\sqrt{\frac{4}{5}}$ Vehicles: Accumulated depreciation (65 600)  $\checkmark$ 8 must be in brackets  $*$   $*$  single column line (mark 17) \* open row (mark 16) CURRENT ASSETS  $^{6}$ Bank  $1\,383\,359$   $\sqrt{10}$ Trading stock  $\sqrt{11}$ \*\*\* single line for both columns (mark 18) TOTAL ASSETS  $1886619$   $\checkmark$ 12 | \*\*\*\* double column line (mark 19) \* open row (mark 16) OWNER'S EQUITY  $1886619$   $\sqrt{13}$ Capital  $1886619$   $\checkmark$  14  $\underset{ }{*}$   $*$   $*$  single line for both columns (mark 18) TOTAL EQUITY  $\frac{1}{1886619}$   $\checkmark$  15 | \*\*\*\* double column line (mark 19) NOTE: Can only get marks 6-15 if amount is correct AND the item appears under the correct heading.

Also look out for the 3 amounts that should be in brackets (as indicated).

 $\checkmark$  16  $*$  an open row before current assets and owner's equity (twice)

 $\sqrt{17}$  \*\* single column line (once)

 $\checkmark_{18}$  \*\*\* single column line right through both columns (twice)

 $\checkmark$ 19 \*\*\*\* double column line (twice)

 $\sqrt{20}$  Pastel printout, not Excel (20)

No mark can be awarded for a printout of one of the existing Pastel reports, as this report is aimed at testing the knowledge and use of categories**. [79]**

#### **QUESTION 2**

#### **2.1: CALCULATIONS**

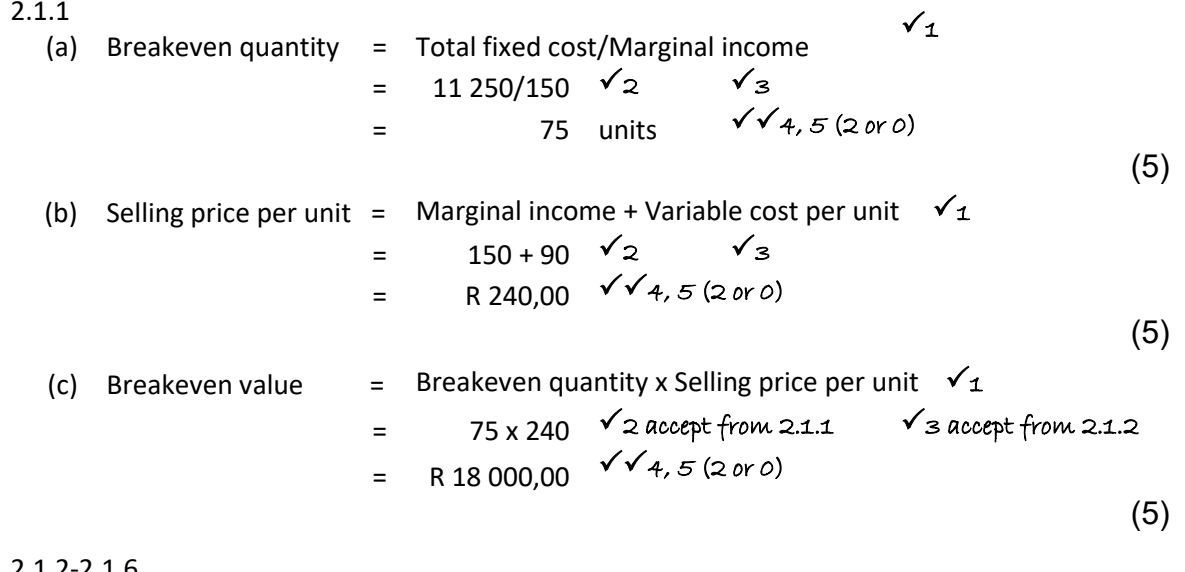

 $2.1.2 - 2.1$ 

 $\sqrt{\checkmark}_1$  integer in 2.1.1 (not R and no decimals)

 $\sqrt{\sqrt{2}}$  R and 2 decimals in 2.1.2 and 2.1.3

 $80$  correct EXAMINATION NUMBER in left footer

 $\sqrt{4}$  PRINTOUT 5 as right footer

 $\checkmark$   $\checkmark$   $\checkmark$  one portrait page

 $(5 \times 2)$  (10)

#### MARKING GUIDELINE -9- N260**(E)**(J5)H COMPUTERISED FINANCIAL SYSTEMS N6

#### **2.2: TABLE**

#### EXAMINATION NUMBER PRINTOUT 6

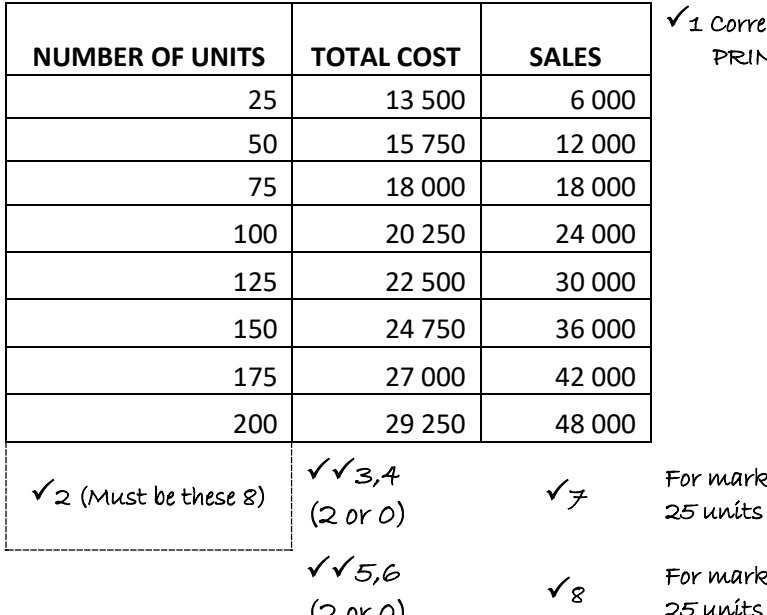

<sup>2</sup> EXAMINATION NUMBER (left)and  $\triangle$ TOUT 6 (ríght) as a header

 $z$  3,4 and 7: Look only at values for (ignore others)

 $\sqrt{5.6}$   $\sqrt{8}$  For mark 5,6 and 8: Look only at values for  $(2 \text{ or } 0)$   $25 \text{ units}$  (ignore others) 25 units (ignore others)

 $\checkmark$ g NO dec anywhere (integers) and NO Rand sign

 $\checkmark$  10 Any neat lines

11 ONE portrait page

(11)

#### **2.3: GRAPH**

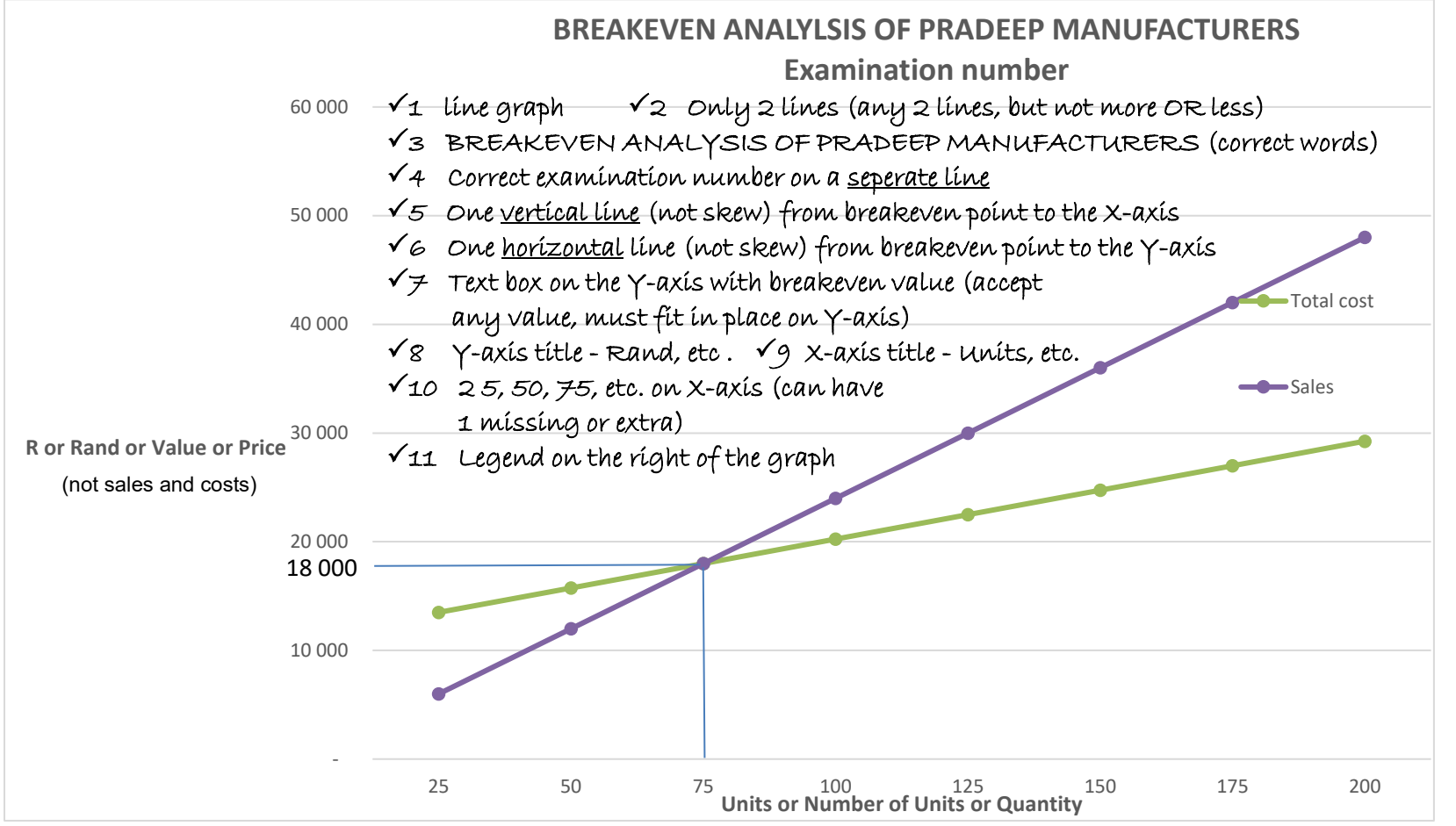

 $\checkmark$ 12 Correct words in the legend - ONLY these 2 (nothing more or less)

 $\checkmark$ 13 Seperate landscape page (14)

14 PRINTOUT 7 as centred footer **[50]**

PRINTOUT 7

#### MARKING GUIDELINE -11- N260**(E)**(J5)H COMPUTERISED FINANCIAL SYSTEMS N6

#### **QUESTION 3**

#### **3.1: BUDGET AND ADVANCED EXCEL**

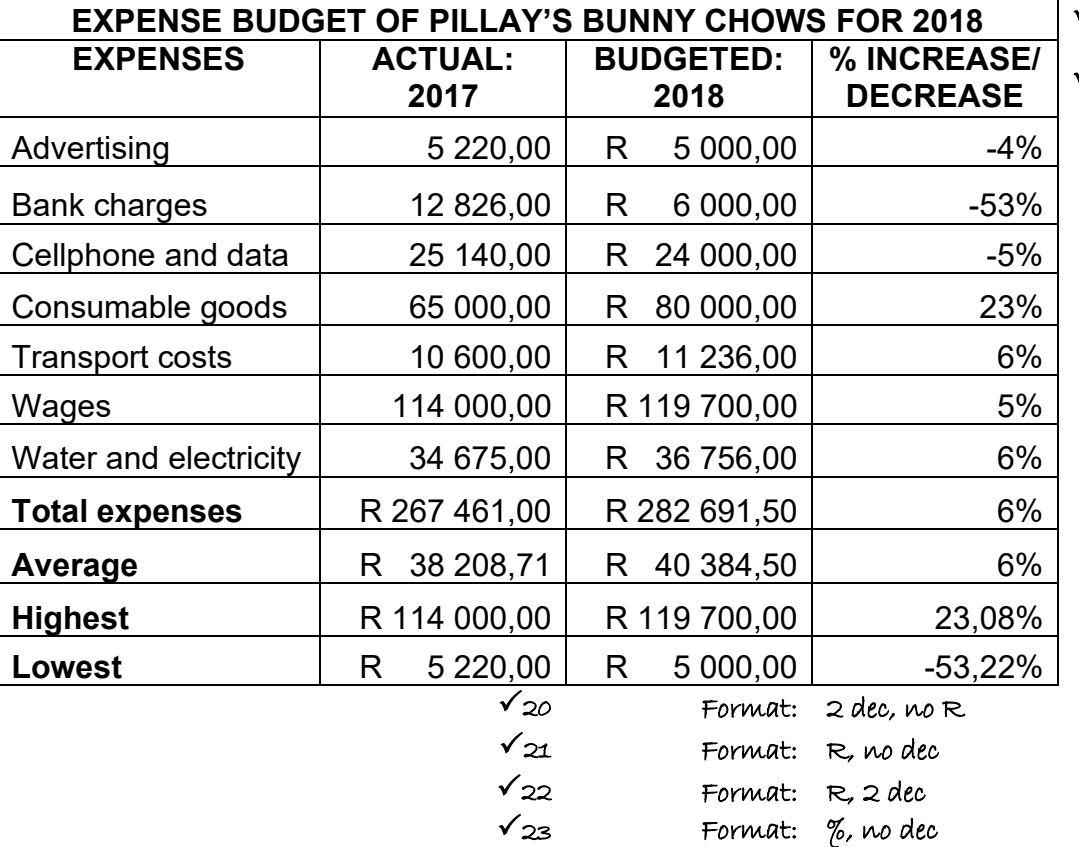

 $\sqrt{24}$  Format:  $\%$ , 2 dec

#### EXAMINATION NUMBER PRINTOUT 8

- $\checkmark_1$  correct examination number and PRINTOUT 8 in a footer
- $\checkmark$ 2 Main heading cells merged and centred,  $\checkmark$ 3 bold,  $\checkmark$ 4 % incr./decr. wrapped
	- $\sqrt{5}$  Column C (Budgeted)
	- $\sqrt{6}$  Column C (Budgeted)
	- $\check{\gamma}$  column C (Budgeted)
	- $\sqrt{8}$  Column C (Budgeted)
	- $\sqrt{g}$  Column C (Budgeted)
	- $\sqrt{10}$  Column C (Budgeted)
	- $\sqrt{11}$  Column C (Budgeted)
	- $\sqrt{12}$   $\sqrt{13}$  Column B (Actual), C (Budgeted)
	- $\sqrt{14}$   $\sqrt{15}$  Column B (Actual), C (Budgeted)
	- $\sqrt{16}$   $\sqrt{17}$  column B (Actual), C (Budgeted)
	- $\sqrt{18}$   $\sqrt{19}$  column B (Actual), C (Budgeted)
		- $\sqrt{\sqrt{25}}$ , 26 (2 or 0) Expenses sorted alphabetically
		- $\sqrt{27}$  Any neat lines
		- $\sqrt{28}$  One 100% portrait page

#### COMPUTERISED FINANCIAL SYSTEMS N6

#### **3.2: FORMULAE**

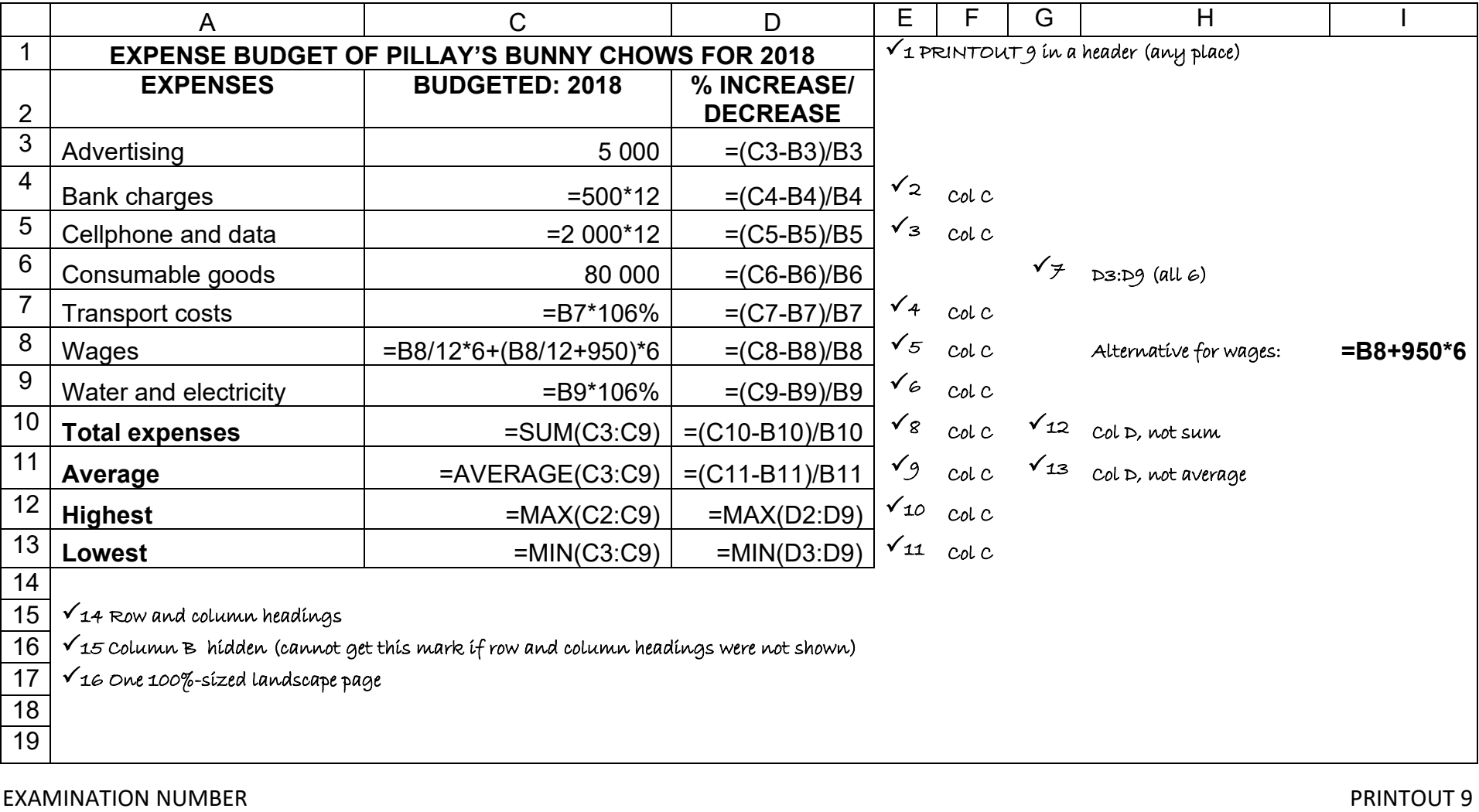

(16)

MARKING GUIDELINE -13- N260**(E)**(J5)H COMPUTERISED FINANCIAL SYSTEMS N6

## **QUESTION 4**

#### EXAMINATION NUMBER PRINTOUT 10

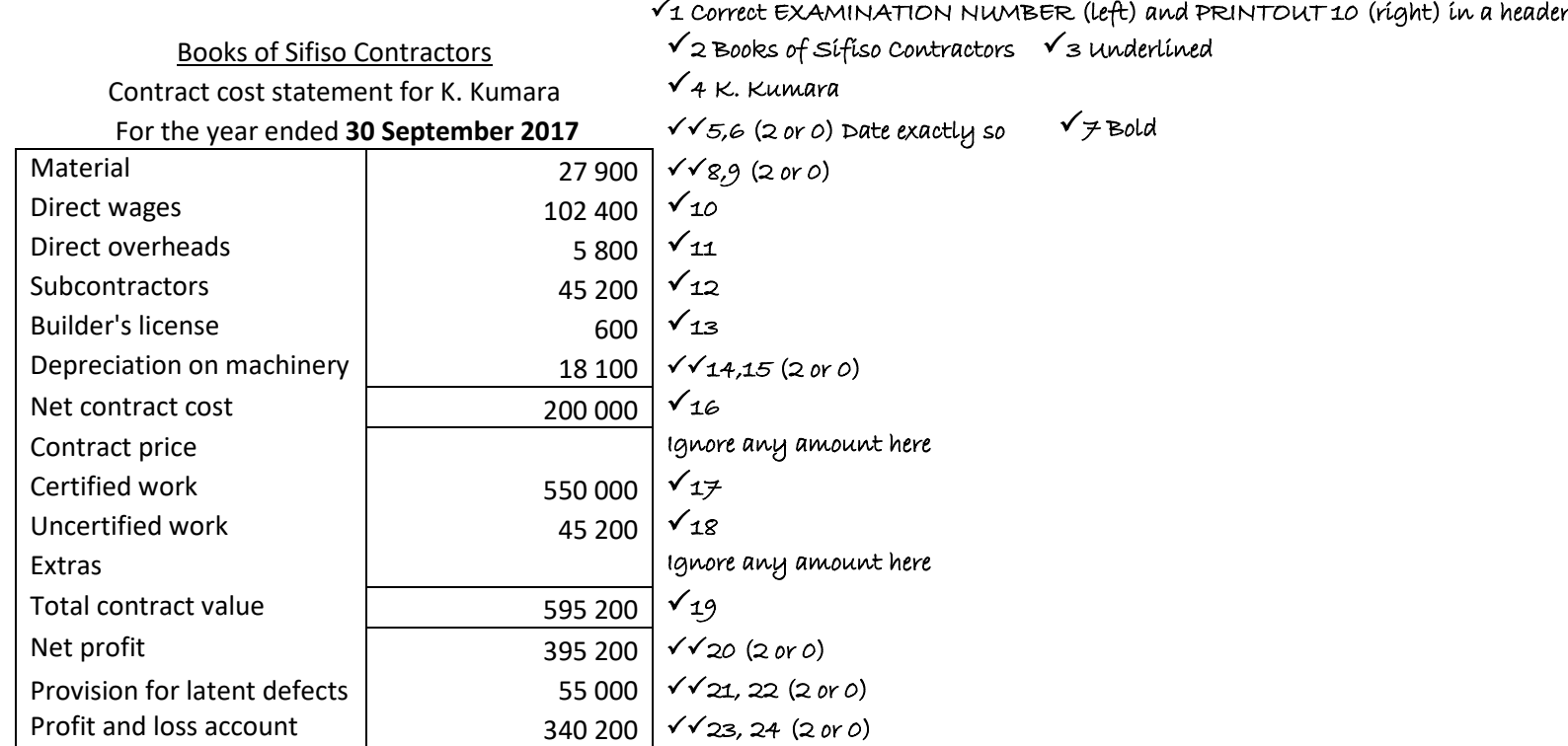

#### $\sqrt{25}$  Integers (NO decimals) and NO R-sign aywhere

26 Any neat horizontal and vertical lines

27 One PORTRAIT page

**[27]**

**TOTAL: 200**